## **Photoshop 2022 (version 23) Crack Keygen With Serial number Incl Product Key Free Download [Updated] 2022**

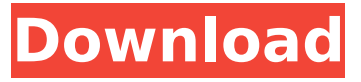

#### **Photoshop 2022 (version 23) Crack Free**

Have your Mac running macOS Mojave if you are planning to be a more experienced photographer. Photoshop CC 2018 is not available for macOS Mojave; therefore, you must be running macOS High Sierra or later. Explore various photo and video editing features of Photoshop CC Photoshop is pretty much the default RAW image editing and adjustment tool for photographers, being a professional photo-editing tool with a back catalog of useful features. Check out the following list to see what Photoshop has to offer and which chapters have sections dedicated to the features described in this list: Photoshop Elements 11: Chapter 5 Photoshop CC: Chapters 5, 7, 11, and 13 Photoshop Lightroom: Chapters 7 and 11 Photoshop for Windows: Chapters 7 and 11 Blender: Chapter 13 DaVinci Resolve: Chapters 2 and 12 Media Composer: Chapter 13 Final Cut Pro X: Chapter 9 Final Cut Pro 7: Chapter 8 Photoshop has much to offer, and whether you're a beginner or a seasoned professional, this book helps you navigate it well with step-by-step instruction. Think of each chapter as a

separate chapter, organized by subject or process — all the chapters in this book can be read in any order. Or you can read about any specific feature in any chapter. Getting going with Photoshop Whether you're a new Photoshop user or whether you're an experienced user looking to brush up on your skills, you're sure to find out how to use Photoshop. In addition to this book's Appendices, you can get Photoshop advice at the Adobe Forums at `www.adobe.com/cfusion/entertainment/group s/forums photoshop.html`. Getting acquainted with Photoshop's tools, menus, and commands Photoshop is organized into a number of tools that are easy to find and access. You can jump to specific tools and toolsets by looking at the icons and shortcuts on the Tools panel. Figure 4-1 shows the Tools panel with a few tools selected. Image Credit: See Chapter 2 for more on the Tools panel. \*\*Figure 4-1:\*\* It takes a few mouse clicks to access the tools you need. In addition, some tools, such as the Adjustment Brush, Layer Masks, and History, are readily available on their own panels. After you familiarize yourself with the main panels

### **Photoshop 2022 (version 23) Crack + With License Key**

Adobe Photoshop Elements also has a companion app for the iPad. This app is free and has additional features not in the desktop version. Elements features Elements has a few things that are a bit different from Photoshop: Some features are organized differently than Photoshop It makes more sense to split an image into layers, as it's easier to undo edits or create a special effect like a blur.

Elements also allows you to remove individual layers or all layers at once. A traditional element is the square square in the image above. Photoshop Elements creates new elements on your timeline and allows you to remove existing ones. Image editing can be done from the Organizer, Favorites, Quick Edit, or Full Edit. Elements includes several basic adjustments, such as cropping, red eye removal, and color correction (if your camera's color profile is set correctly). Elements comes with a basic library of filters for smoothing, color correction, or creating special effects. It doesn't have all the filters that Photoshop has, but it comes with over 100 filters. You'll also find image transformation effects in Elements. These include circles, lines, and moves. There is also a smooth blur filter. If you're just doing basic editing, Elements has most of what you need. However, if you need to make advanced edits, such as a special effect or a retouching, then you'll need Photoshop. Elements has a lot of powerful basic features, but you can't do as much advanced editing with it as you can with Photoshop. A simple way to create more complex edits is to make new layers, cut them out, and bring them back. You can't do this in Elements, but you can copy and paste a layer from one image and bring it back to another. Elements also has the ability to edit what's already on the layer. You can adjust the brightness and contrast, change the color, set the layer opacity, and so on. It's just as powerful as Photoshop's "adjustment" layer. Elements has a number of non-linear editing tools, such as adding and removing elements, including things like adding shapes, arrows, bezels, circles, rectangles, and ovals.

This is powerful but limited. There is no 388ed7b0c7

### **Photoshop 2022 (version 23) Crack+ With Keygen Free Download For PC [Latest 2022]**

The birth of a new business model As a business owner or an IT technologist, I believe that you have the responsibility to develop a business model that can sustain itself to be competitive. For a business to be successful, it needs to find the sustainable competitive advantage, such as branding, innovation, training, sales etc. It should not depend on one niche product that could easily disappear. In one of the most common mistakes of starting up a business, the founder might have created the product, but doesn't know what people might want. This is the same mistake as starting a web based business where people believe that people might like certain design styles. I believe there are two different ways of understanding the birth of a product. First, it could be thought of as a constant iteration of a product, where each iteration is getting better or improving on the previous version. Many people may start as a "oneman-band" in their apartment or small office. But, as they find the need for a more organised and scalable solution, they may need a partner, or hire someone to facilitate the development. This could be the second iteration of the product. The second way of understanding the birth of a product is where the person is starting from a common need. For example, if you have a need to download and run SQL scripts to pre-fill data in Excel spread sheets, then you probably want something that would save time and effort for you or

your team. As the business grows, you may start by providing these services on your own, and eventually start a business to sell this services to other people. There is also the need to have a competitive advantage over other companies, so you can protect the business to make a living. This means creating a product that is different enough from the competition and customers don't see it as a replication of the competition. This is where you can find the business model that can sustain the business long enough to be successful. For example, the digital marketing industry is a crowded one, but you may have noticed how many of these companies have similar features and services (if you are in the Australia, the US, or Europe). These are all examples of business models where I as an individual can compete with the same business, the same way Facebook, Google, Apple, Amazon are competing against each other. The way they are different is when it comes to the customer experience and design. Do you have a better business model

## **What's New In Photoshop 2022 (version 23)?**

Q: Probability and Geometric Distribution " A friend of mine knows that 6 students are randomly chosen from a class of 200 students. Find the probability that none of the students is a friend of her friend? " I have been trying this question without success. Suppose I draw 6 simple random sample without replacement of 200. Then I will select with replacement one of the 6 simple random samples. If  $$P(A)=0.14$ \$, and I am working with the

complementary event  $\bar{\A}$  and  $\bar{A}$  and  $\bar{A}$  are probability is \$\frac {0.86}{0.14}=6\$. (I know it is very high but I know the answer is \$0.14\$). Then the answer is \$1-(6/6.04=5.64\$ right? Let's assume that in fact I am drawing all six samples from the original set of 200. I will be the girl's friend 6 times if I don't draw my friend. After drawing 6 sample 6 times, the probability that I don't draw my friend is \$1-0.14=0.86\$. Hence, the answer is \$P(E)=0.86\$ or \$0.94\$ right? I'm stuck, why is this answers incorrect? A: Your answer is correct, but you need to realize that all the flips are from the same box, and so the probability is  $$P(X=0) + P(X=1) + P(X=2) +$  $\ldots = 0 + 0.14 + 0.14 + \ldots = 0.14$ \$.

#### **System Requirements For Photoshop 2022 (version 23):**

Supported OS: Windows 7 SP1, Windows 8, and Windows 8.1 OS X 10.9 and later Windows 7 SP1 and later Windows Server 2012 R2 (64-bit) Windows Server 2008 R2 (64-bit) Required for Multiplayer: Supported Platform: Windows 7 and later Minimum system requirements: OS: Windows 7 Processor: Intel Core 2 Duo (2.2GHz or faster) Memory: 1 GB RAM Graphics: Integrated Graphics card supporting DirectX

# Related links:

<https://rxharun.com/adobe-photoshop-2021-version-22-2-product-key-and-xforce-keygen/> [https://holytrinitybridgeport.org/advert/adobe-photoshop-cc-2018-version-19-product-key-keygen-full](https://holytrinitybridgeport.org/advert/adobe-photoshop-cc-2018-version-19-product-key-keygen-full-version-updated/)[version-updated/](https://holytrinitybridgeport.org/advert/adobe-photoshop-cc-2018-version-19-product-key-keygen-full-version-updated/) <https://houstonhousepc.com/photoshop-install-crack-download-x64-final-2022/> https://www.palpodia.com/upload/files/2022/07/EnaLbVixUggt88zoRYhV\_05\_5ff967622cfe6a3ccc301 [d727222a008\\_file.pdf](https://www.palpodia.com/upload/files/2022/07/EnaLbVjxUggt88zoRYhV_05_5ff967622cfe6a3ccc301d727222a008_file.pdf) <https://www.techclipse.com/adobe-photoshop-2022-version-23-product-key-x64-updated-2022/> <https://kjvreadersbible.com/photoshop-2022-version-23-0-1-free/> [https://friendspromotion.com/upload/files/2022/07/iD5bEDJI1nlXXEL4b7ME\\_05\\_31420006c28e05fc95](https://friendspromotion.com/upload/files/2022/07/iD5bEDJI1nlXXEL4b7ME_05_31420006c28e05fc95edd63f53da7f6b_file.pdf) [edd63f53da7f6b\\_file.pdf](https://friendspromotion.com/upload/files/2022/07/iD5bEDJI1nlXXEL4b7ME_05_31420006c28e05fc95edd63f53da7f6b_file.pdf) <http://www.vxc.pl/?p=39551> <http://tiratti.yolasite.com/resources/Photoshop-2021-version-22-jbkeygenexe--Activation-Key.pdf> [https://wheeoo.org/upload/files/2022/07/TFD9we8UNKQ83XhF8Ylh\\_05\\_4fdc275bc324ff8fadc2907ccc](https://wheeoo.org/upload/files/2022/07/TFD9we8UNKQ83XhF8Ylh_05_4fdc275bc324ff8fadc2907ccc4099c4_file.pdf) [4099c4\\_file.pdf](https://wheeoo.org/upload/files/2022/07/TFD9we8UNKQ83XhF8Ylh_05_4fdc275bc324ff8fadc2907ccc4099c4_file.pdf) <https://sarahebott.org/adobe-photoshop-2022-with-keygen-for-pc/> <http://tygodnikketrzynski.pl/advert/photoshop-2022-version-23-2-free-download-3264bit/> <http://franklinpanama.com/photoshop-2021-version-22-4-3-keygen-only-registration-code-3264bit/> <http://myquicksnapshot.com/?p=20263> <https://timesofbarath.com/adobe-photoshop-2021-version-22-2-for-pc-updated-2022/> [https://oregondealz.com/wp-content/uploads/2022/07/Photoshop\\_CC.pdf](https://oregondealz.com/wp-content/uploads/2022/07/Photoshop_CC.pdf) <https://progressivehealthcareindia.com/2022/07/05/adobe-photoshop-2021-download/> <http://www.americacredithelp.com/?p=1> <https://versiis.com/40080/adobe-photoshop-2021-version-22-0-0-crack-mega-free-registration-code/> <http://shop.chatredanesh.ir/?p=52662> <https://www.cakeresume.com/portfolios/photoshop-cc-2015-version-17-crack-with-serial-num> <http://www.ecomsrl.it/adobe-photoshop-express-pc-windows/> <https://www.travelrr.com/adobe-photoshop-2021-version-22-3-keygen-only-license-keygen/> [https://azecm.ru/wp-content/uploads/2022/07/adobe\\_photoshop\\_cs4.pdf](https://azecm.ru/wp-content/uploads/2022/07/adobe_photoshop_cs4.pdf) <http://www.antiquavox.it/photoshop-2021-version-22-5-1-with-license-key-x64-latest/> [https://fessoo.com/upload/files/2022/07/ShyhQxLA8yDLN1Dn9uY3\\_05\\_4fdc275bc324ff8fadc2907ccc4](https://fessoo.com/upload/files/2022/07/ShyhQxLA8yDLN1Dn9uY3_05_4fdc275bc324ff8fadc2907ccc4099c4_file.pdf)

[099c4\\_file.pdf](https://fessoo.com/upload/files/2022/07/ShyhQxLA8yDLN1Dn9uY3_05_4fdc275bc324ff8fadc2907ccc4099c4_file.pdf) [https://koi-rausch.de/wp-content/uploads/Photoshop\\_CC\\_2015\\_version\\_18.pdf](https://koi-rausch.de/wp-content/uploads/Photoshop_CC_2015_version_18.pdf) [https://bullygirlmagazine.com/advert/photoshop-2022-crack-activation-code-license-key-full-pc](https://bullygirlmagazine.com/advert/photoshop-2022-crack-activation-code-license-key-full-pc-windows/)[windows/](https://bullygirlmagazine.com/advert/photoshop-2022-crack-activation-code-license-key-full-pc-windows/) <https://sph.tulane.edu/system/files/webform/Photoshop-CC-2015.pdf> <https://sugaringspb.ru/photoshop-2020-download-mac-win/>